## **Korrekturbuchungen**

Daten, die den vorherigen abgeschlossenen Abrechnungszeitraum betreffen, können nachträglich als Korrektur in die nächste anschließende Abrechnung einfließen. Hierzu werden die zu korrigierenden Daten erst jeweils storniert und dann korrekt neu erfasst. Beispiel, z. B. Storno Urlaub/Krankmeldung.

Korrekturbuchungen werden im Export ebenfalls angezeigt.

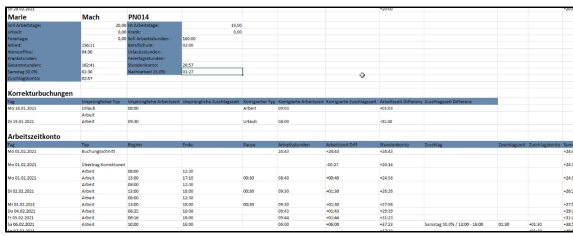

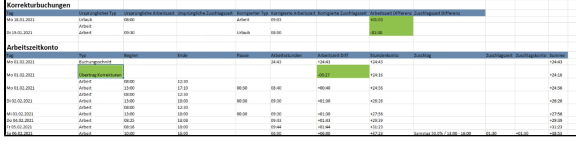

[Muster-Export mit Korrekturbuchungen](https://confluence.personalabteilung.cloud/download/attachments/66912294/accountExport%2818%29.xlsx?version=1&modificationDate=1619531129000&api=v2)

Korrekturen zum vorherigen Abrechnungszeitraum können in der neuen noch geöffneten Abrechnung (offenes Schloss) in den entsprechenden Anwendungen (Zeiterfassung, Abwesenheiten) vorgenommen werden und werden nach erneutem Laden der Abrechnungsdaten und wiederholtem Export geändert angezeigt.